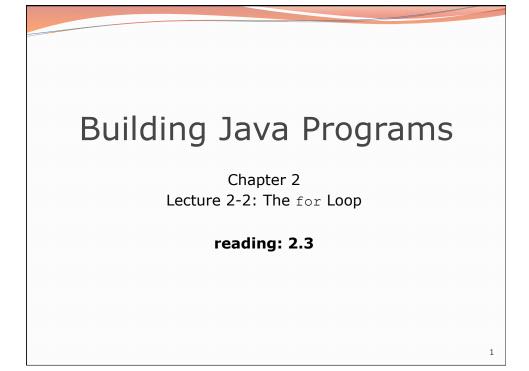

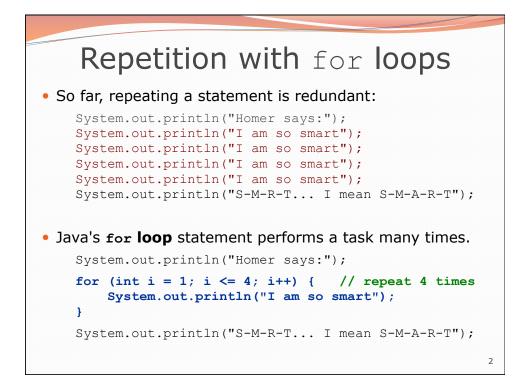

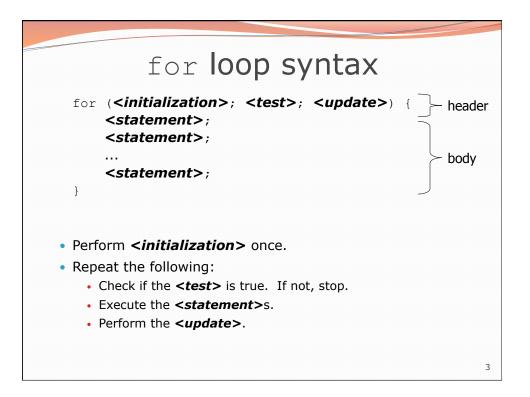

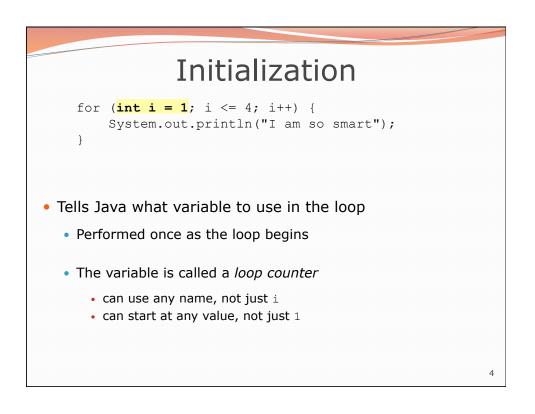

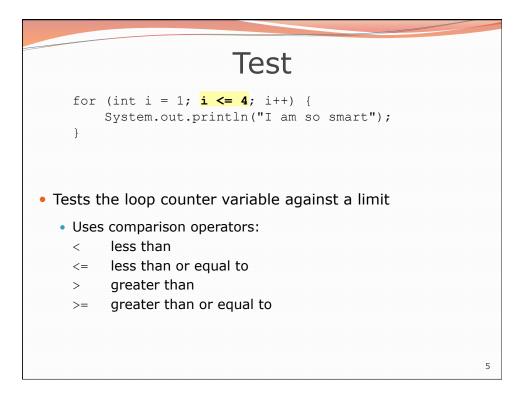

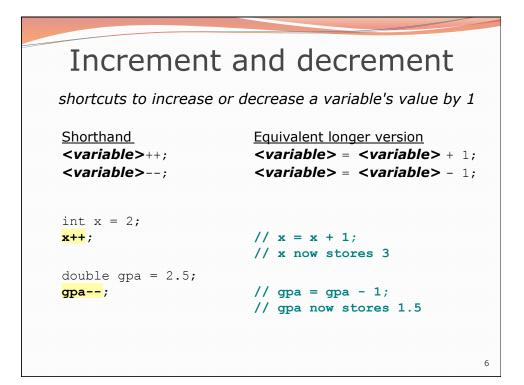

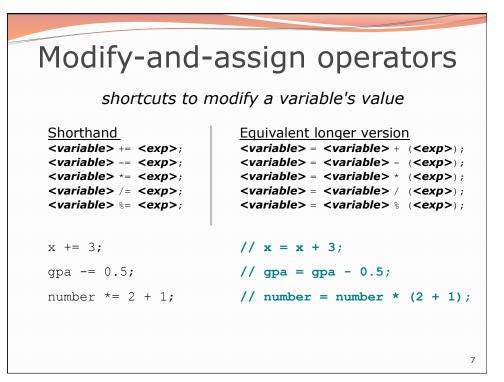

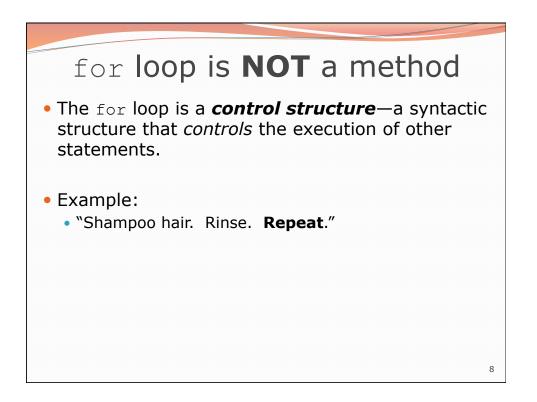

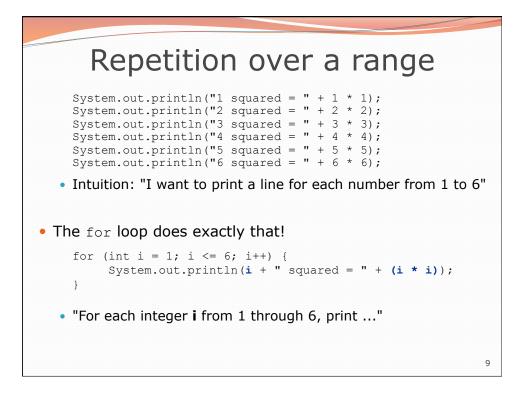

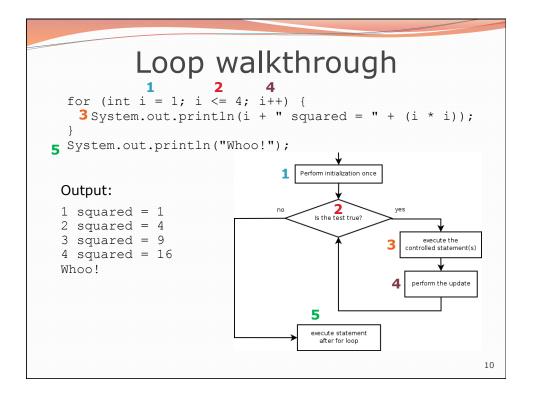

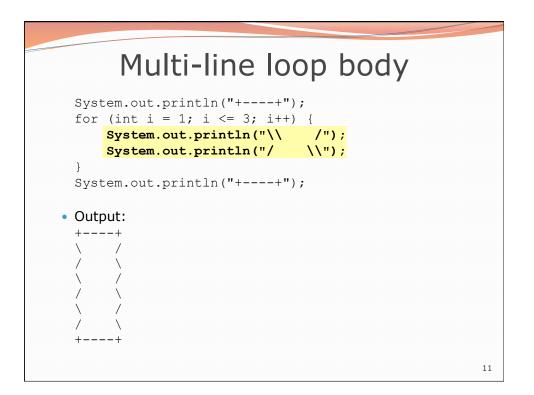

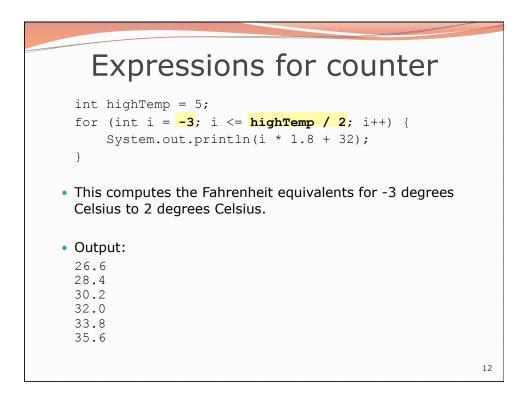

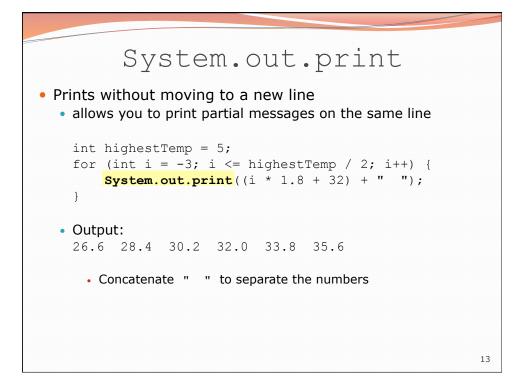

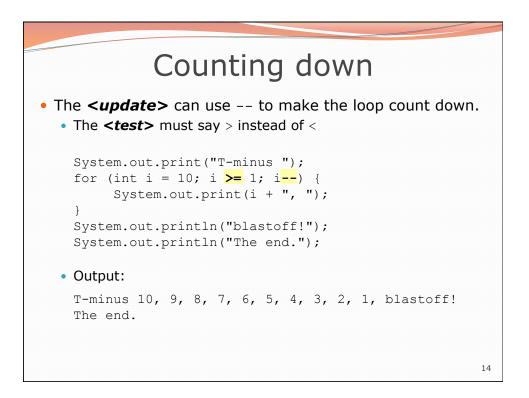

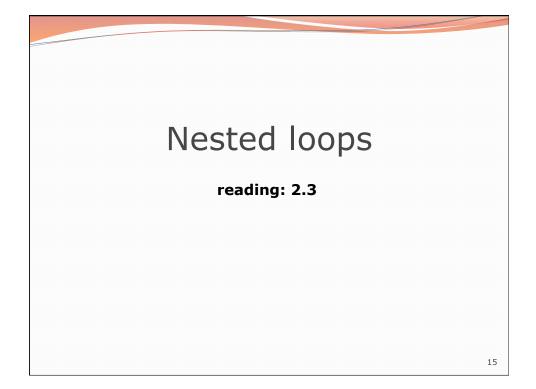

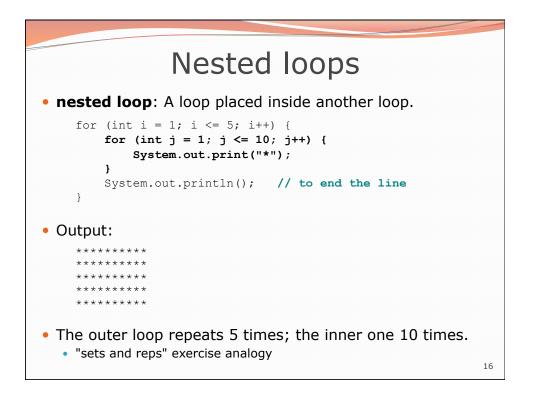

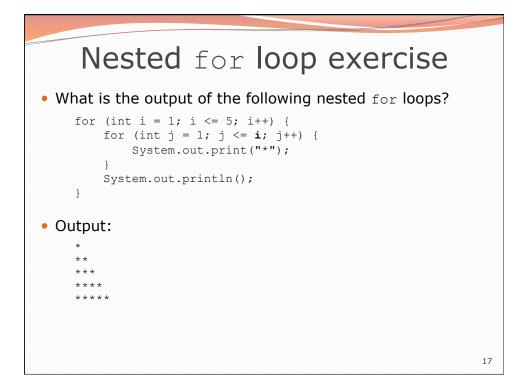

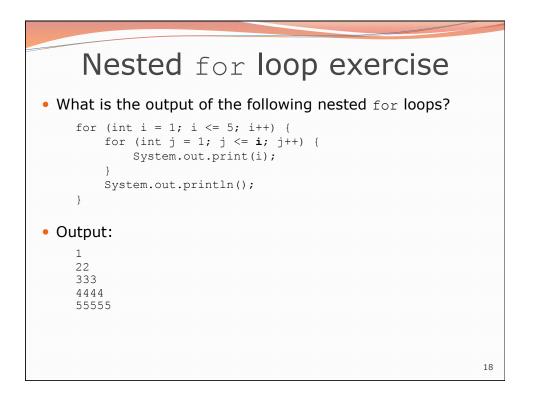

## Common errors

• Both of the following sets of code produce *infinite loops*:

```
for (int i = 1; i <= 5; i++) {
    for (int j = 1; i <= 10; j++) {
        System.out.print("*");
    }
    System.out.println();
}
for (int i = 1; i <= 5; i++) {
    for (int j = 1; j <= 10; i++) {
        System.out.print("*");
    }
    System.out.println();
}</pre>
```

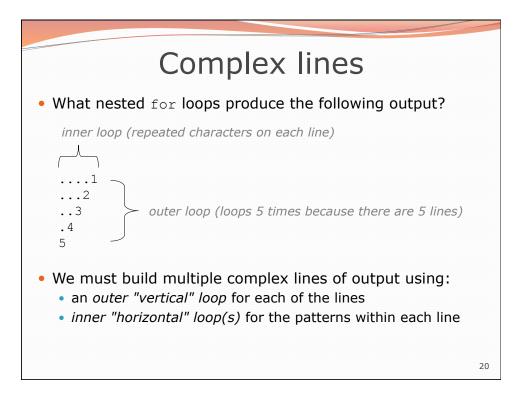

19

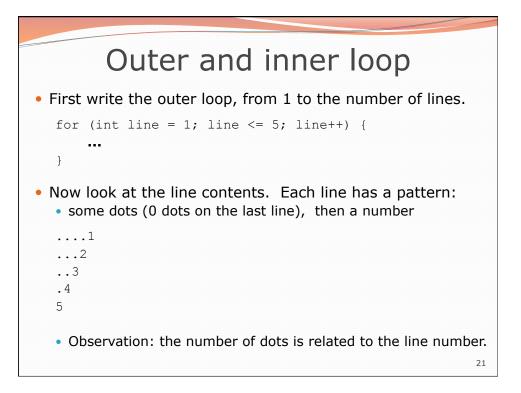

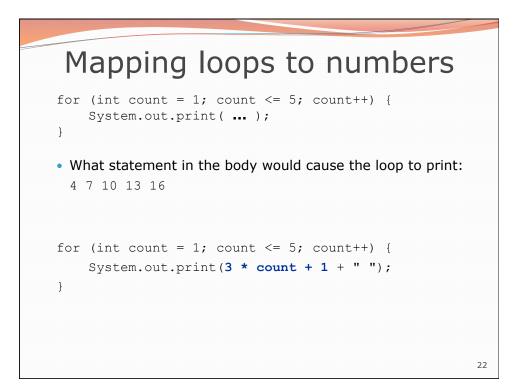

## Loop tables

- What statement in the body would cause the loop to print: 2 7 12 17 22
- To see patterns, make a table of count and the numbers.
  - Each time count goes up by 1, the number should go up by 5.
  - But count \* 5 is too great by 3, so we subtract 3.

| count | number to print | 5 * count | 5 * count - 3 |
|-------|-----------------|-----------|---------------|
| 1     | 2               | 5         | 2             |
| 2     | 7               | 10        | 7             |
| 3     | 12              | 15        | 12            |
| 4     | 17              | 20        | 17            |
| 5     | 22              | 25        | 22            |

23

## Loop tables question

- What statement in the body would cause the loop to print: 17 13 9 5 1
- Let's create the loop table together.
  - Each time count goes up 1, the number printed should ...
  - But this multiple is off by a margin of ...

| count | number to print | -4 * count | -4 * count + 21 |
|-------|-----------------|------------|-----------------|
| 1     | 17              | -4         | 17              |
| 2     | 13              | -8         | 13              |
| 3     | 9               | -12        | 9               |
| 4     | 5               | -16        | 5               |
| 5     | 1               | -20        | 1               |

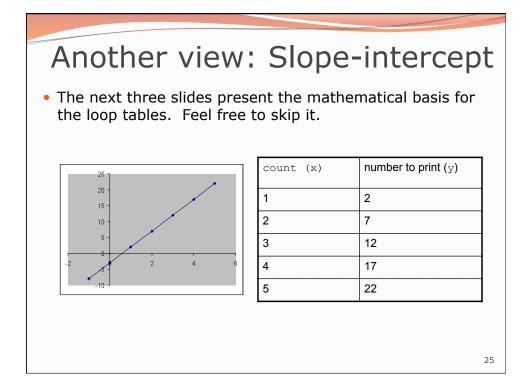

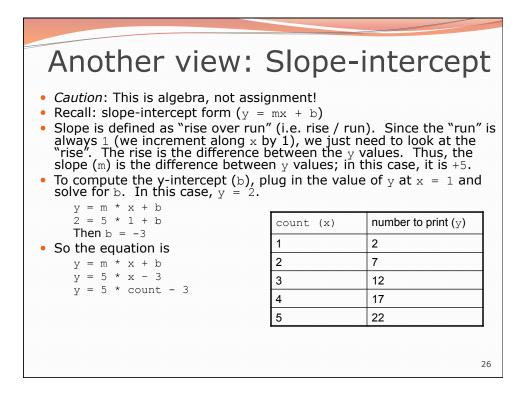

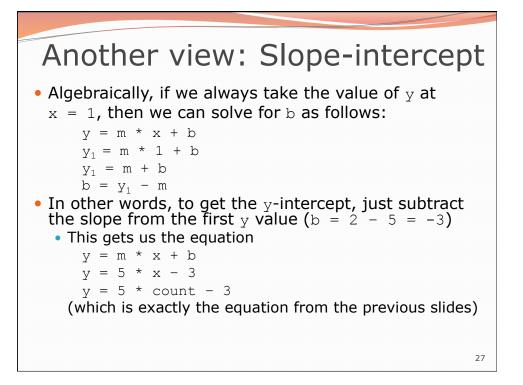

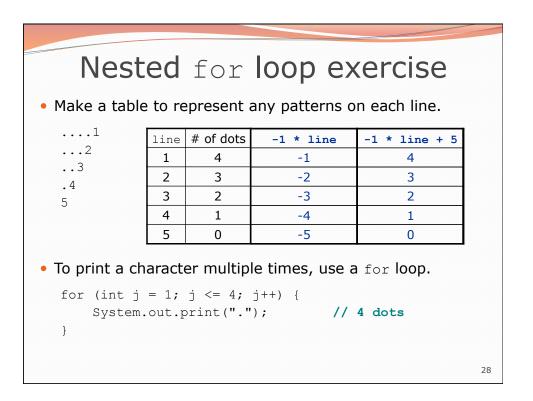

## Nested for loop solution

```
• Answer:
for (int line = 1; line <= 5; line++) {
  for (int j = 1; j <= (-1 * line + 5); j++) {
    System.out.print(".");
  }
  System.out.println(line);
}
• Output:
...1
...2
..3
.4
5
```

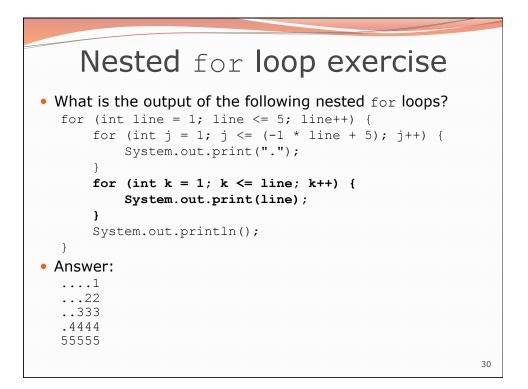

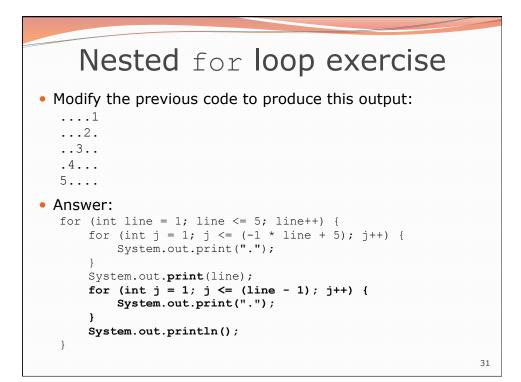